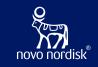

# OpenStudyBuilder – Status & Workshop on EDC Integrations

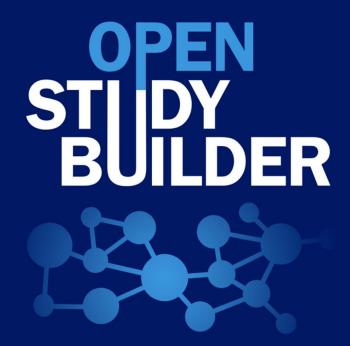

COSA Spotlight Q1 – 26 March 2024

Nicolas de Saint Jorre

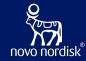

## Introduction

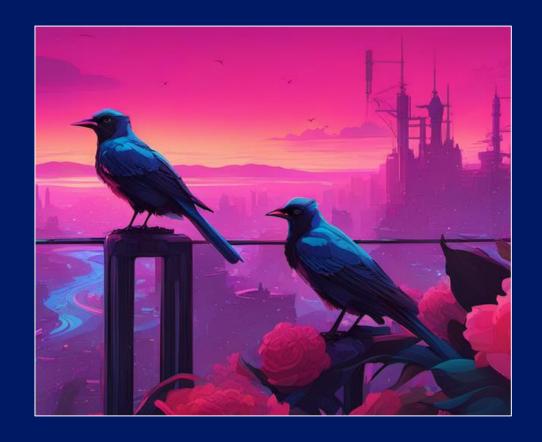

## What is the OpenStudyBuilder?...

#### A NEW APPROACH TO STUDY SPECIFICATION

- Compliance with external and internal standards
- Facilitates automation and content reuse
- Ensures a higher degree of end-to-end consistency

#### 3 ELEMENTS OF OpenStudyBuilder

- Clinical Metadata and Study Definition Repository (central repository for all study specification data)
- OpenStudyBuilder application / Web UI
- API layer

   (allowing interoperability with other applications)
   (DDF API Adaptor enabling DDF SDR Compatibility)

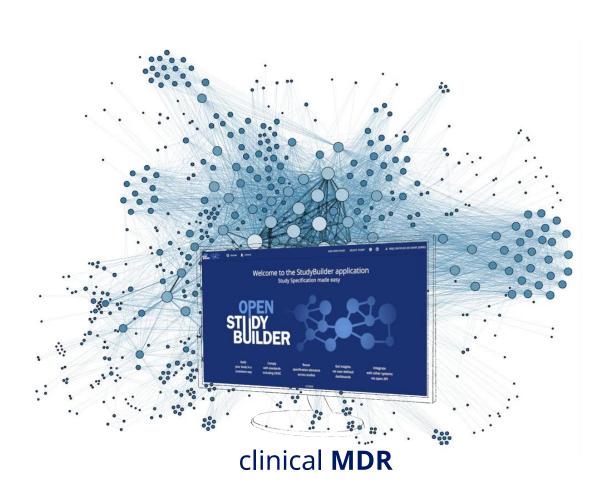

## **OpenStudyBuilder Components**

| STUDIES             |               |  |  |  |  |  |  |  |
|---------------------|---------------|--|--|--|--|--|--|--|
| TITLE               | CRITERIA      |  |  |  |  |  |  |  |
| REGISTRY IDENTIFERS | INTERVENTIONS |  |  |  |  |  |  |  |
| STRUCTURE           | PURPOSE       |  |  |  |  |  |  |  |
| POPULATION          | ACTVITIES     |  |  |  |  |  |  |  |

| LIBRARY                                       |                                     |  |  |  |  |  |  |  |
|-----------------------------------------------|-------------------------------------|--|--|--|--|--|--|--|
| CONTROLLED<br>TERMINOLOGY                     | MEDICAL DICTIONARIES (e.g., MedDRA) |  |  |  |  |  |  |  |
| CONCEPTS (ACTIVITIES, UNITS, CRFs, COMPOUNDS) | SYNTAX TEMPLATES                    |  |  |  |  |  |  |  |
| DATA EXCHANG                                  | GE STANDARDS                        |  |  |  |  |  |  |  |

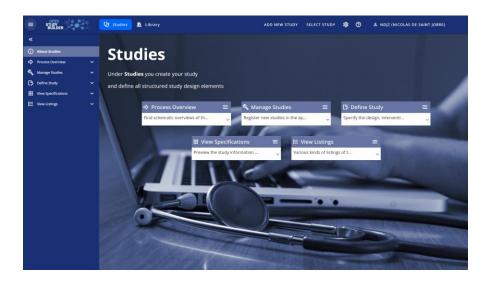

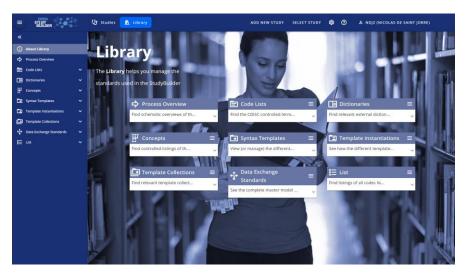

## **Goal of OpenStudyBuilder**

## Metadata driven End-2-End Automation!

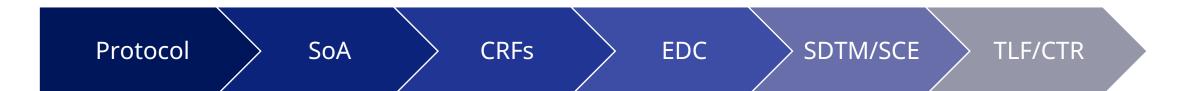

pharmac

## Connectivity is key!

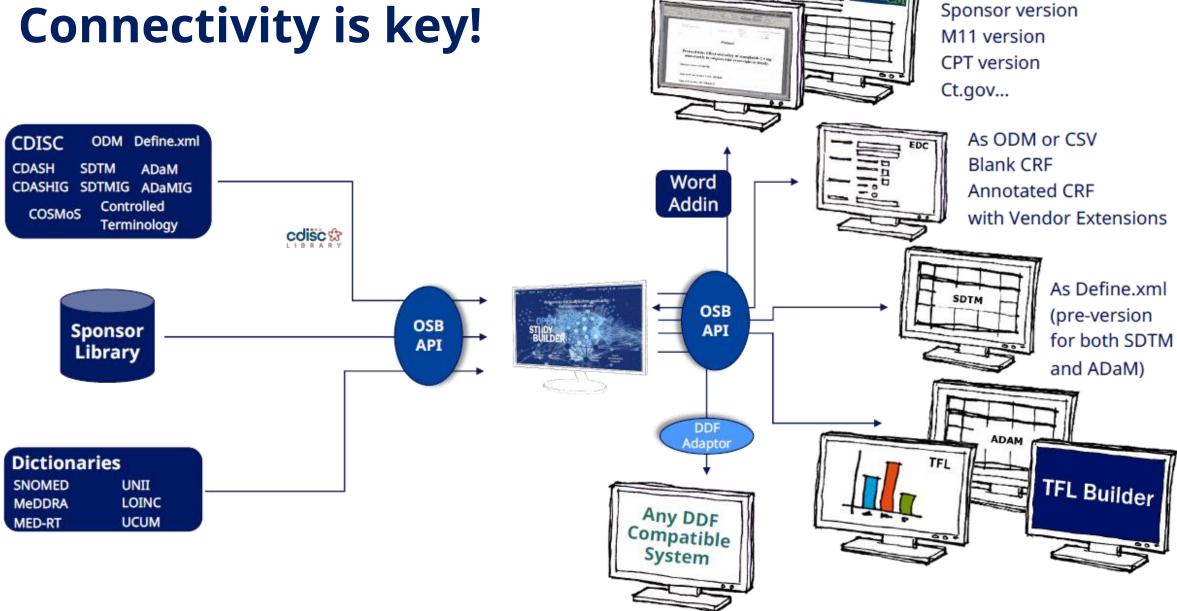

## **Connectivity is key!**

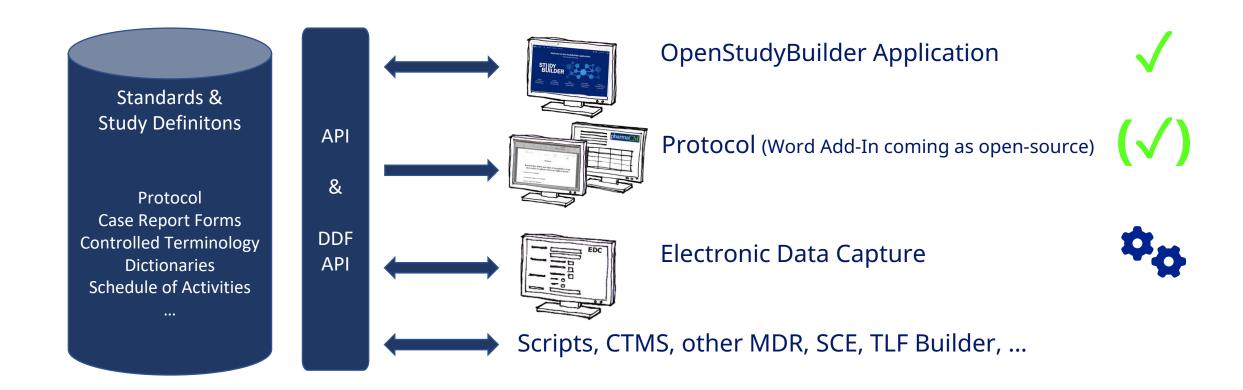

#### **Protocol Generation**

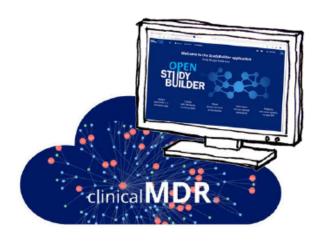

#### StudyBuilder ribbon

(Word add-in)

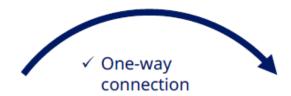

- Code recognizes the document type
- ✓ User-friendly ribbon and 'fly-out' in Word
- √ Styles ensure proper formatting in Word

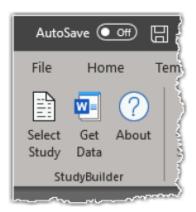

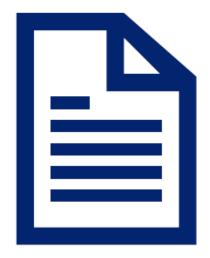

**Protocol** 

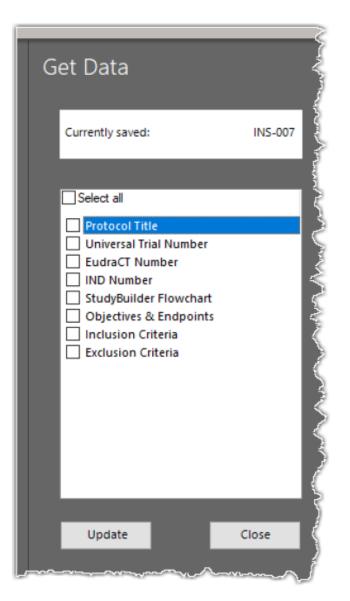

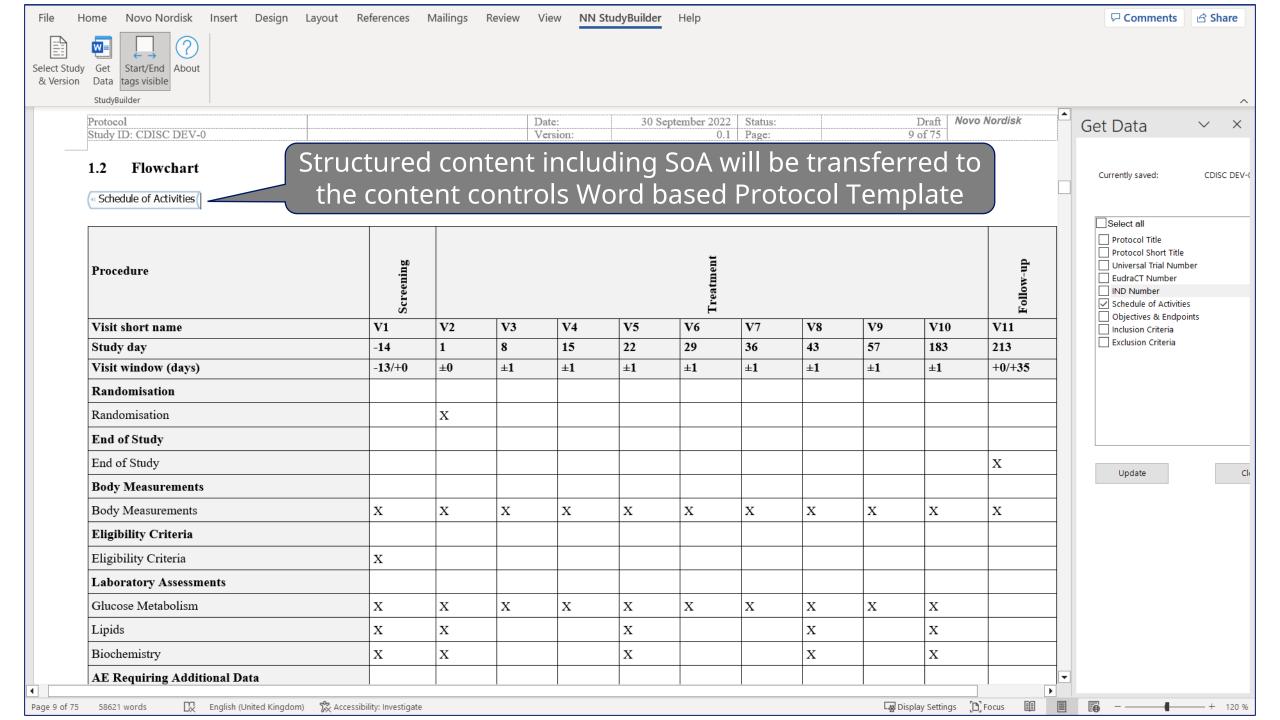

#### **CRF Standards & Metadata**

#### Manage Standard & Study CRF

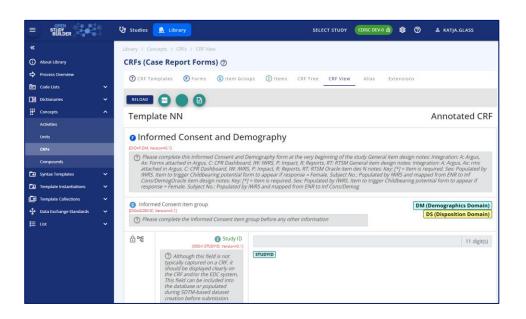

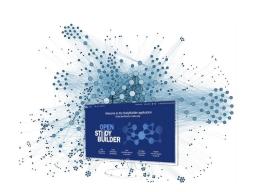

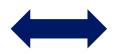

EDC Setup, Test, Execution

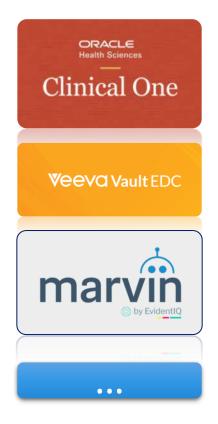

Finetuning, Layout

Including rules, checks
Support vendor extensions

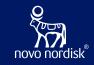

## OpenStudyBuilder to drive EDC setup

A COSA Workshop

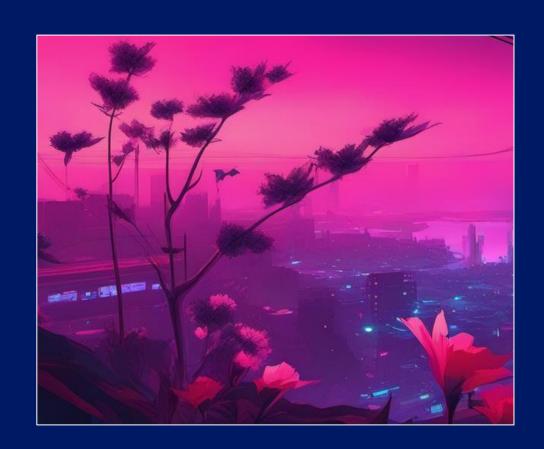

### **CDISC Interchange 2024**

#### Use OpenStudyBuilder to drive EDC setup - a COSA Workshop

23 April 2024 9:00-16:00, Berlin, Germany

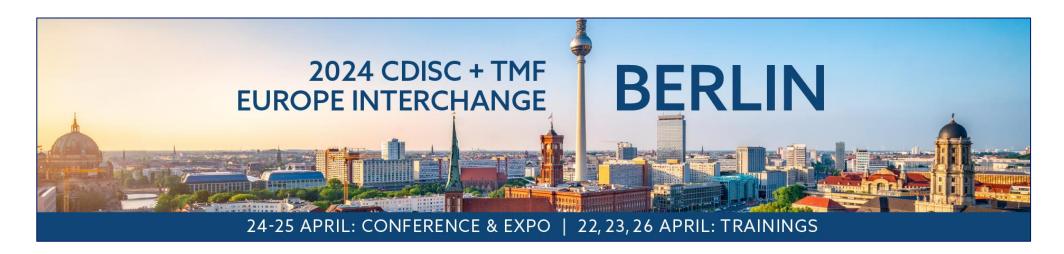

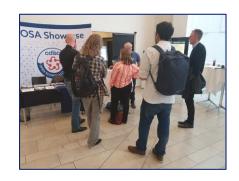

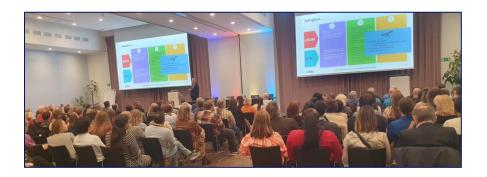

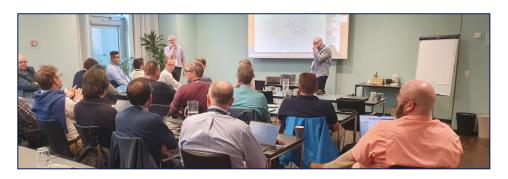

#### **Problem Statement**

#### Data Exchange Formats

- > CDASH
- > ODM.XML
- > USDM
- Biomedical Concepts

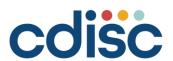

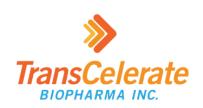

#### **Implementation**

- Native formats
- Limited interface capabilities
- Limited selection of standards
  - Custom extensions

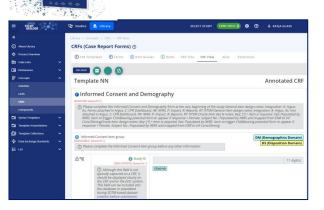

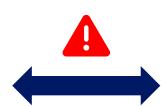

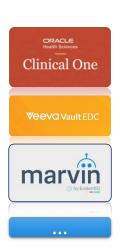

#### **Workshop Focus**

- Challenges & Opportunities
  - ➤ ODM.XML integrations
  - > API based integrations

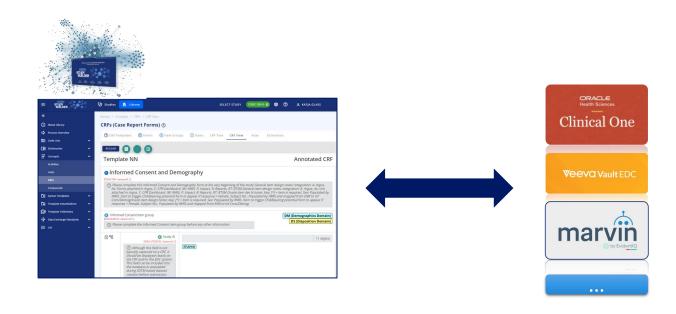

- Knowledge exchange
  - OpenStudyBuilder functionality
  - > Integration status, challenges and opportunities from EDC vendors
- Discussion
  - > Integration strengths, weaknesses, opportunities & threats
  - Options and next steps

## Workshop Agenda

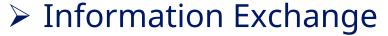

- > Introduction
- OpenStudyBuilder status with CRF & SoA for EDC & plans
- EvidentIQ ODM.xml integration (Marvin EDC)
- Veeva EDC integration via SDS files and future API integration
- > Oracle ClinicalOne API integration & EvidentIQ ePRO API integration
- > The potential future of API standards

#### Breakouts

- > Discuss strengths, weaknesses, opportunities & threats
- Options and next steps
- > Share and discuss in plenum

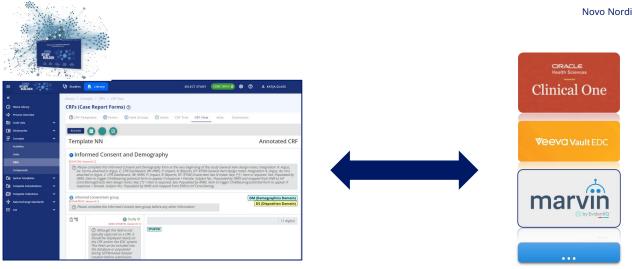

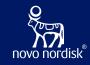

## CRF for EDC Status & Questions

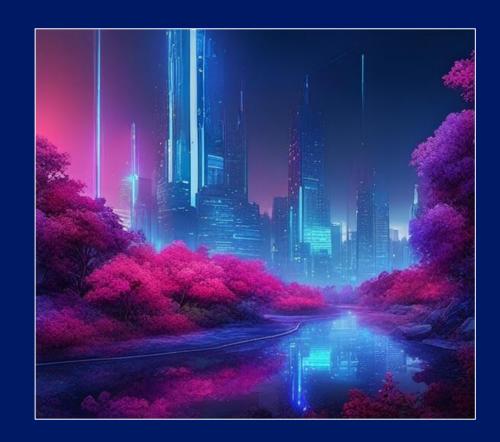

## eCRF API endpoints

| ODM Study Events           | ~ |
|----------------------------|---|
| ODM Forms                  | ~ |
| ODM Item Groups            | ~ |
| ODM Item                   | ~ |
| ODM Conditions             | ~ |
| ODM Methods                | ~ |
| ODM Formal Expressions     | ~ |
| ODM Descriptions           | ~ |
| ODM Aliases                | ~ |
| ODM Vendor Namespaces      | ~ |
| ODM Vendor Attributes      | ~ |
| ODM Vendor Elements        | ~ |
| ODM Metadata Import/Export | ~ |
|                            |   |

## **CRF Specification in the Library**

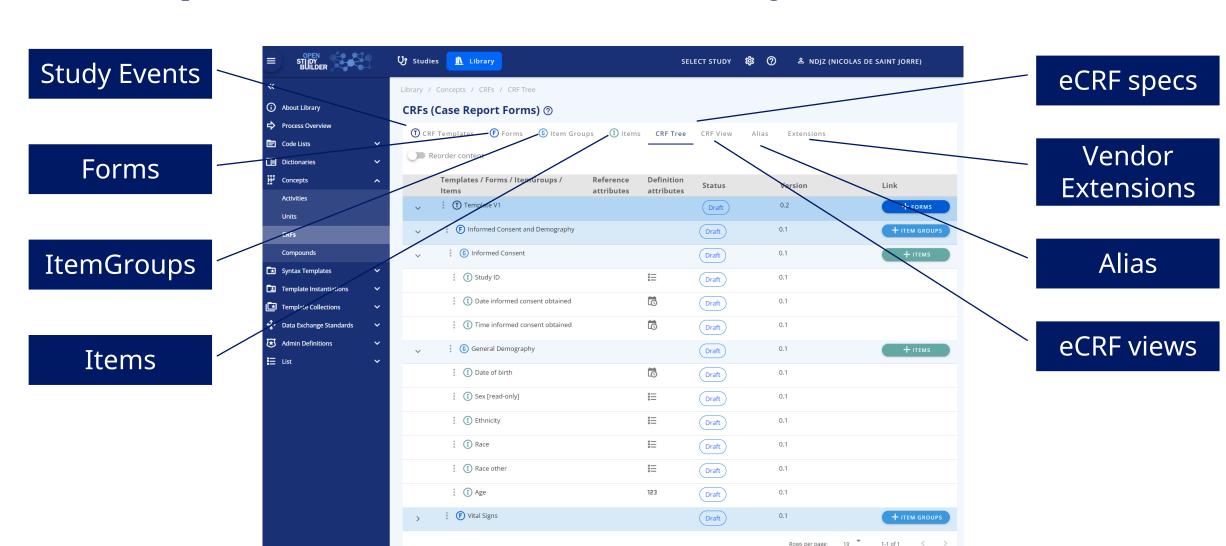

### Form def. as ODM (Vendor Extensions + Alias)

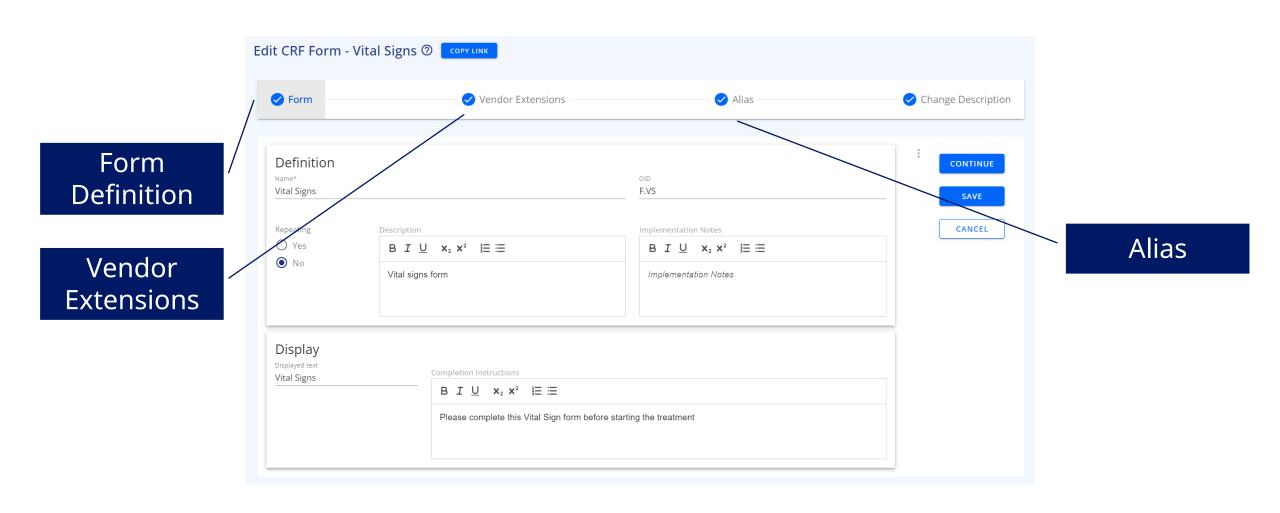

## ItemGroup def. as ODM (Vendor Extensions + Alias)

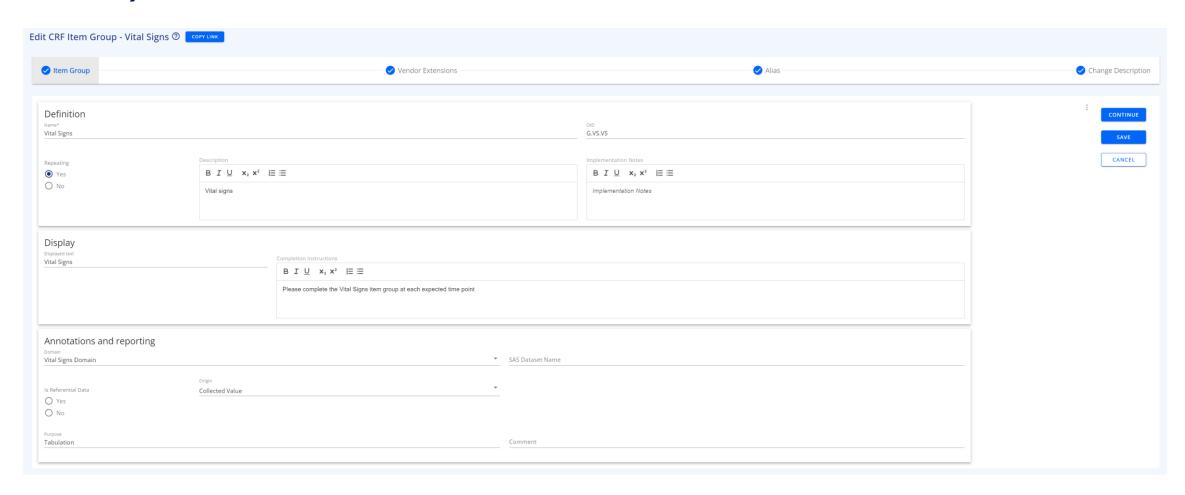

## Item def. as ODM (Vendor Extensions + Alias) 1/2

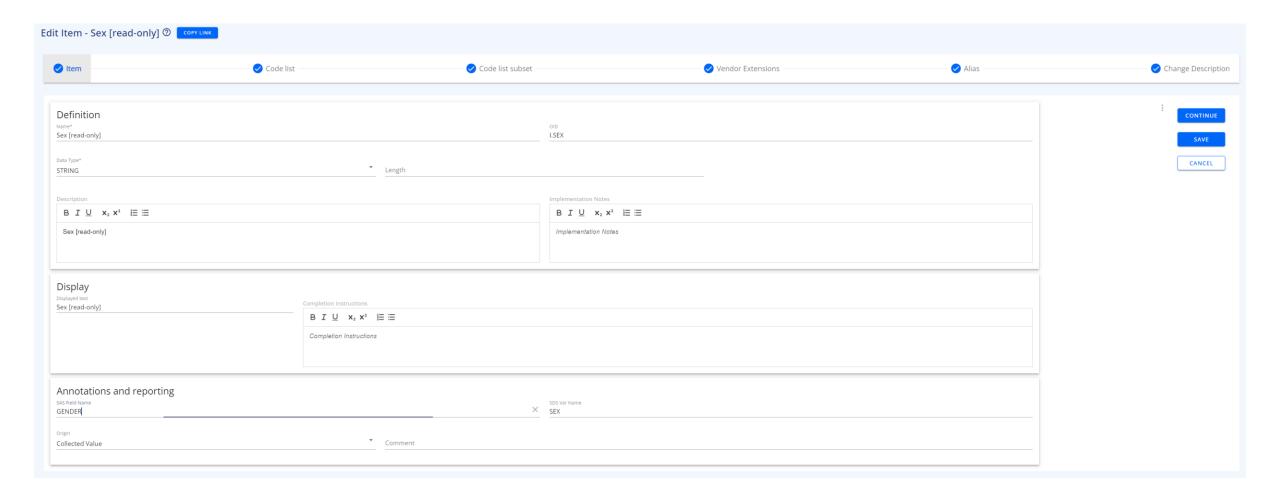

#### Item def. as ODM (Vendor Extensions + Alias) 2/2

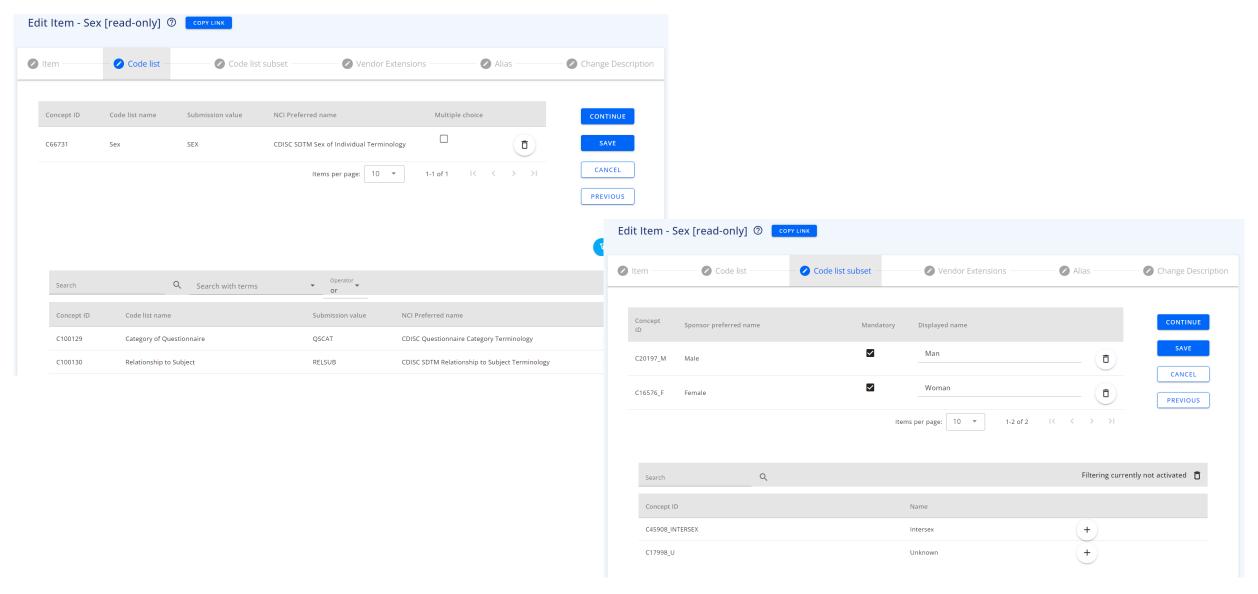

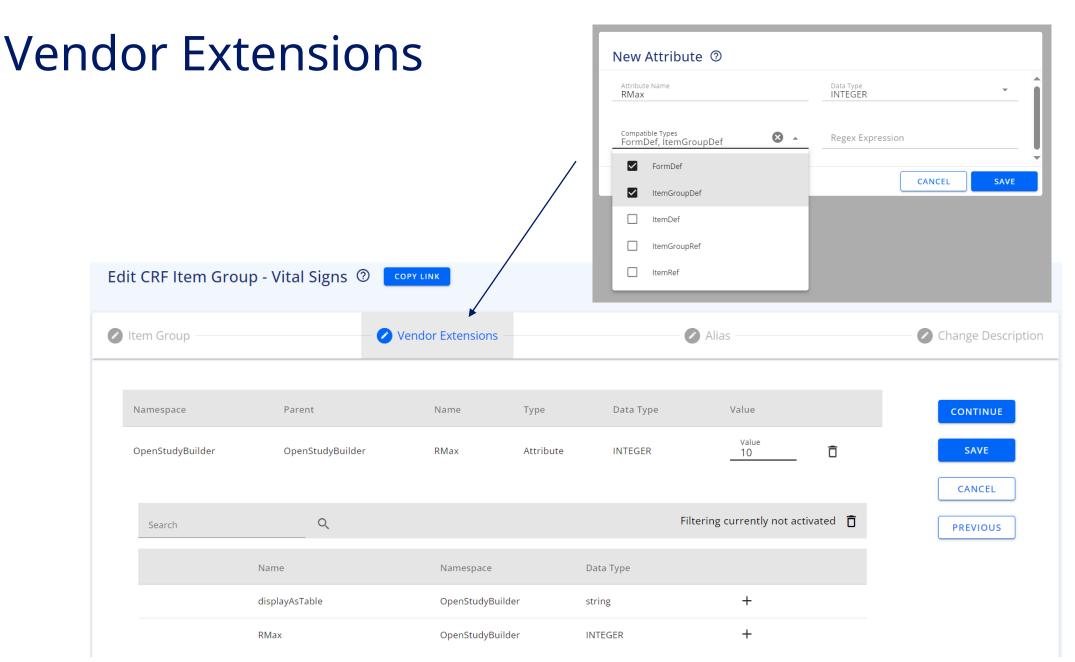

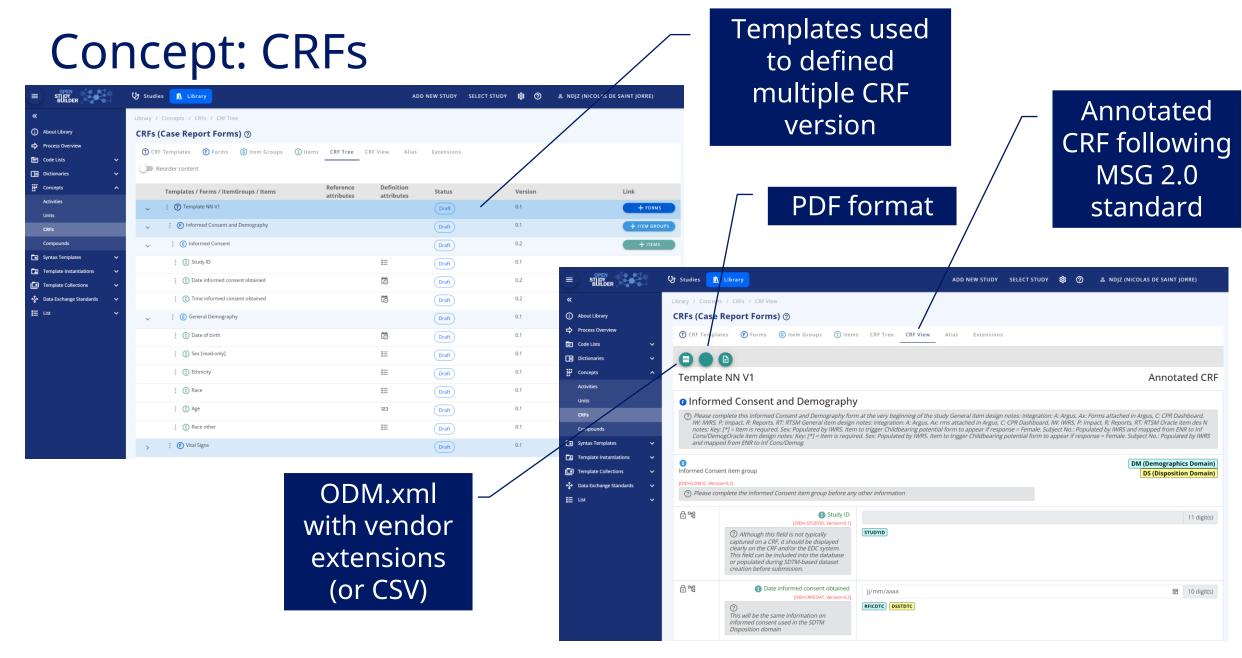

#### Vendor Extension in ODM

25

```
<MetaDataVersion OID="MDV.0.1" Name="MDV.0.1" Description="Draft version">
   <FormDef OID="F.VS" Name="Vital Signs" Repeating="No" osb:version="0.1"</pre>
   osb:instruction="Please complete this Vital Sign form before starting the treatment">
       <Description>
           <TranslatedText xml:lang="en" osb:version="0.1">Vital signs form</TranslatedText>
       </Description>
       <ItemGroupRef ItemGroupOID="G.VS.VS" Mandatory="No" OrderNumber="0"/>
   </FormDef>
   <ItemGroupDef OID="G.VS.VS" Name="Vital Signs" Repeating="Yes" Purpose="Tabulation"</pre>
   SASDatasetName="VITALSIGNS" Domain="VS:Vital Signs Domain" osb:version="0.5"
   osb:instruction="<p&gt;Please complete the Vital Signs item group at each expected
   time point</p&gt;" osb:RMax="10">
       <osb:DomainColor>VS:#bfffff;</osb:DomainColor>
       <Description>
           <TranslatedText xml:lang="en" osb:version="0.1">&lt;p&gt;Vital signs&lt;/p&gt;
           TranslatedText>
       </Description>
       <ItemRef ItemOID="I.PULSE" Mandatory="No" OrderNumber="0" MethodOID="null"/>
   </ItemGroupDef>
   <ItemDef OID="I.PULSE" Name="Pulse" Origin="Collected Value" DataType="integer"</pre>
   Length="3" SASFieldName="PULSE" SDSVarName="VSORRES/VSORRESU when VSTESTCD=PULSE"
   osb:version="0.1">
       <Question>
           <TranslatedText xml:lang="en" osb:version="0.1">Pulse</TranslatedText>
       </Question>
       <Description>
           <TranslatedText xml:lang="en" osb:version="0.1">Pulse</TranslatedText>
       </Description>
       <MeasurementUnitRef MeasurementUnitOID="beats/min"/>
   </ItemDef>
</MetaDataVersion>
```

## Odm.xml API endpoint

Level of Metadata in the ODM (uid):

- StudyEvent
- Form
- ItemGroup

Target Type:

- StudyEvent
- Form
- ItemGroup

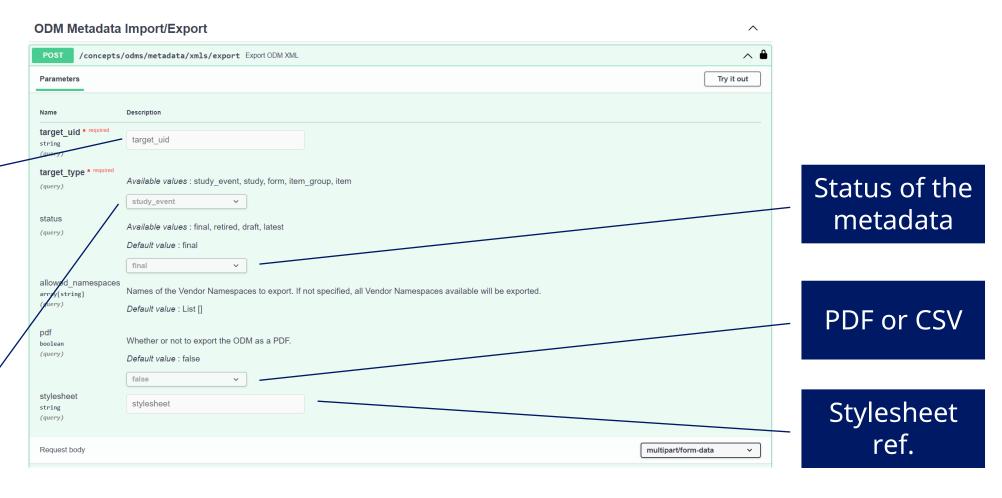

## API Endpoints to work with the SoAs...

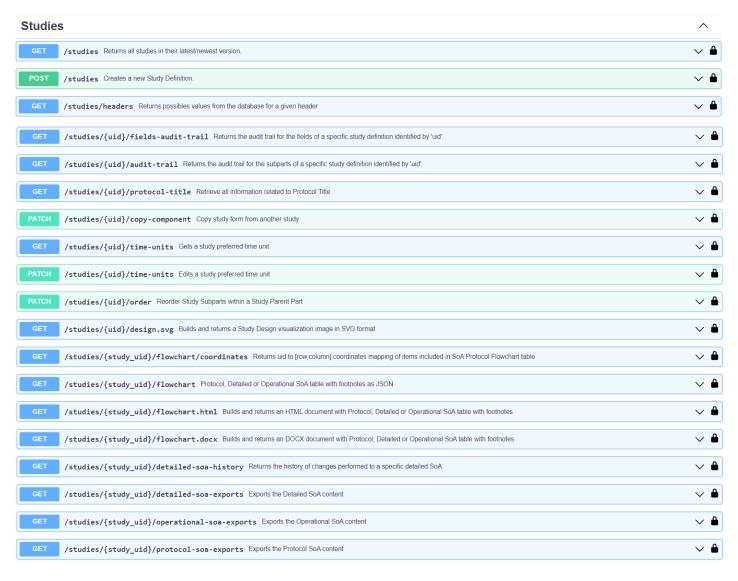

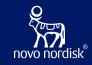

## SoA and Biomedical Concepts...

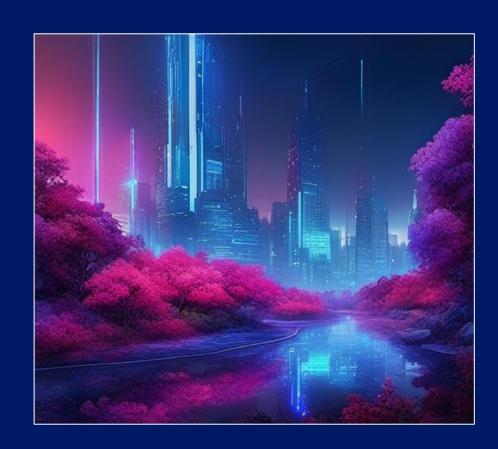

## Schedule of Activities (SoA) at multiple levels

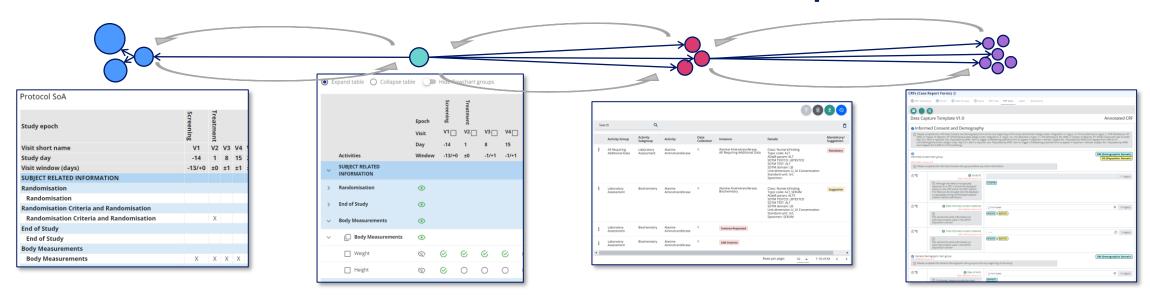

#### **Protocol SoA**

- For the high level SoA in protocol section 1.2
- Main purpose is for the investigator and site staff to get an overview of the operational schedule

#### **Detailed SoA**

- Specifying the semantic data observations to be collected in the study – but not specific to representation in ADaM, SDTM or data collection
- Will be part of protocol section 8 and appendixes or other supplementary documents

#### **Operational SoA**

- The data specification to support data collection specification
- Correspond to our existing legacy BCs (Topic Codes)
- Will also related to specific ADaM PARAM/PARAMCD

#### Data Capture / Collection Specification

- How data is to be collected in the study and when
- What is pre-set, what is collected and how

#### **Detailed SoA**

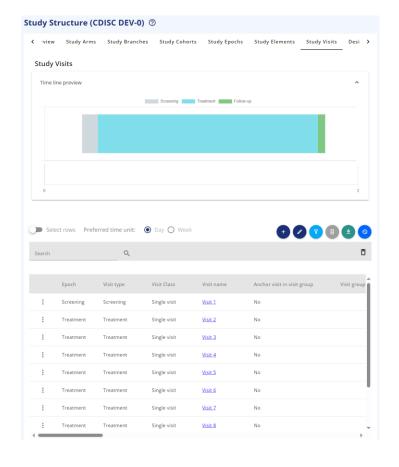

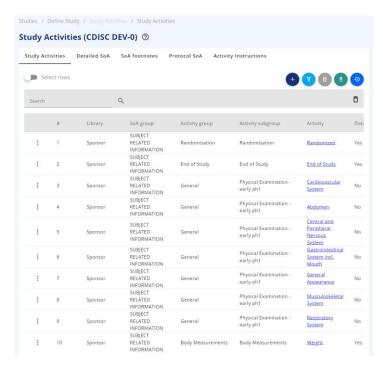

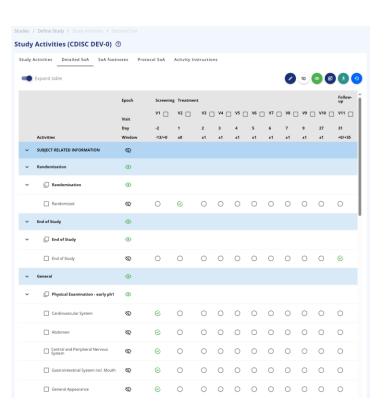

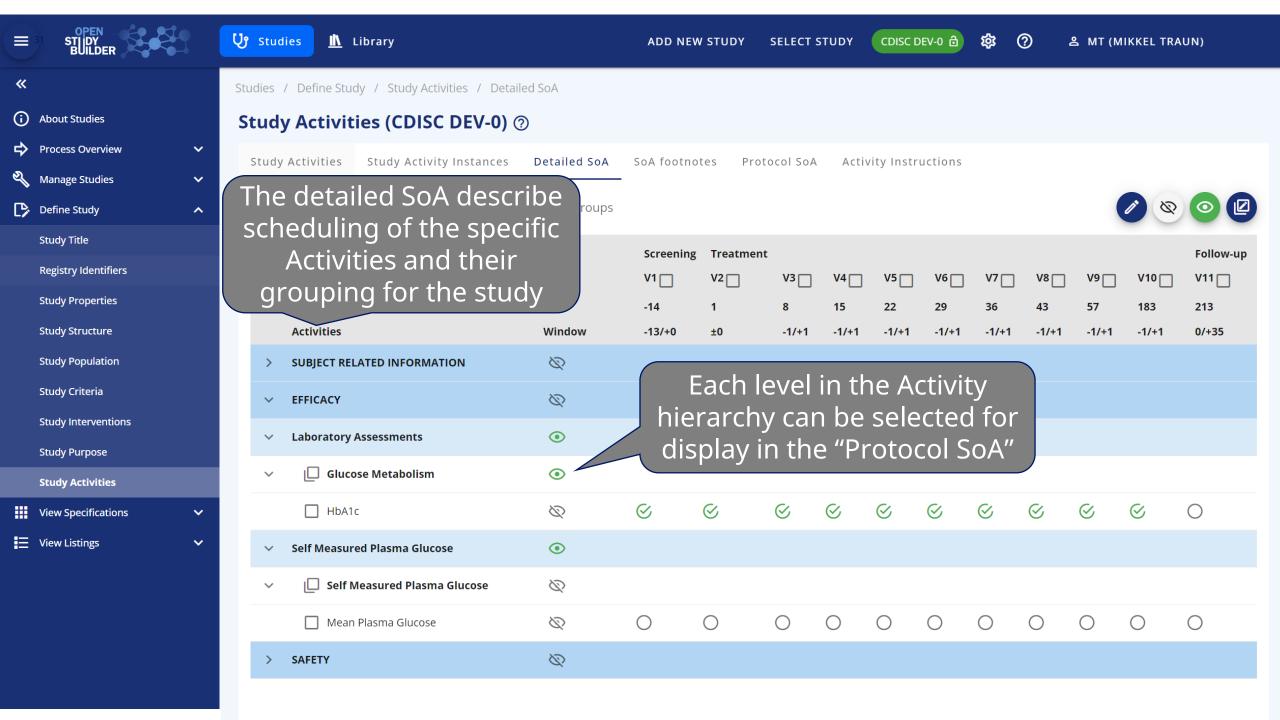

## Protocol and Operational SoA

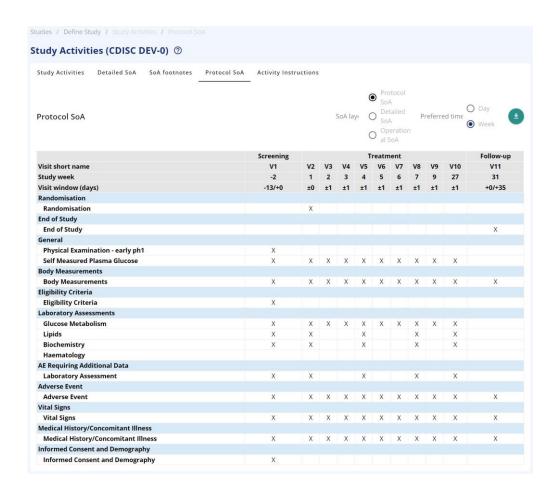

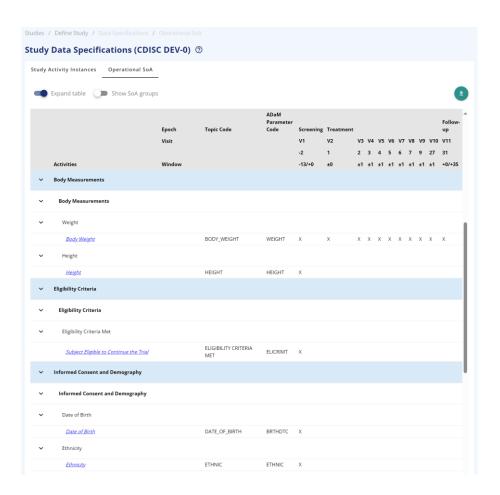

#### Study Activities (CDISC DEV-0) ②

| Study Activities | Detailed SoA | SoA footnotes | Protocol SoA | Activity Ins | structions                    |                                          |          |
|------------------|--------------|---------------|--------------|--------------|-------------------------------|------------------------------------------|----------|
| Protocol SoA     |              |               |              | SoA layout   | O Protocol SoA O Detailed SoA | Preferred time unit: O Day <b>O</b> Week | <u>∓</u> |
|                  |              |               |              |              | Operational SoA               |                                          |          |

|                                        | Topic Code               | ADaM Parameter<br>Code | Screening |    |    |    |    |    |    |    |    |     |           |
|----------------------------------------|--------------------------|------------------------|-----------|----|----|----|----|----|----|----|----|-----|-----------|
| Visit short name                       |                          | Couc                   | V1        | V2 | V3 | V4 | V5 | ۷6 | V7 | V8 | V9 | V10 | up<br>V11 |
| Study week                             |                          |                        | -2        | 1  | 2  | 3  | 4  | 5  | 6  | 7  | 9  | 27  | 31        |
| Visit window (days)                    |                          |                        | -13/+0    | ±0 | ±1 | ±1 | ±1 | ±1 | ±1 | ±1 | ±1 | ±1  | +0/+3     |
| SUBJECT RELATED INFORMATION            |                          |                        |           |    |    |    |    |    |    |    |    |     |           |
| Randomisation                          |                          |                        |           |    |    |    |    |    |    |    |    |     |           |
| Randomisation                          |                          |                        |           |    |    |    |    |    |    |    |    |     |           |
| Randomized                             |                          |                        |           |    |    |    |    |    |    |    |    |     | 4         |
| Randomisation Date                     | RANDOMISATION_DATE       | RANDDT                 |           | Χ  |    |    |    |    |    |    |    |     |           |
| End of Study                           |                          |                        |           |    |    |    |    |    |    |    |    |     |           |
| End of Study                           |                          |                        |           |    |    |    |    |    |    |    |    |     |           |
| End of Study                           |                          |                        |           |    |    |    |    |    |    |    |    |     |           |
| End of Study                           | END_OF_TRIAL             | EOT                    |           |    |    |    |    |    |    |    |    |     | Χ         |
| General                                |                          |                        |           |    |    |    |    |    |    |    |    |     |           |
| Physical Examination - early ph1       |                          |                        |           |    |    |    |    |    |    |    |    |     |           |
| Cardiovascular System                  |                          |                        |           |    |    |    |    |    |    |    |    |     |           |
| Abdomen                                |                          |                        |           |    |    |    |    |    |    |    |    |     |           |
| Central and Peripheral Nervous System  |                          |                        |           |    |    |    |    |    |    |    |    |     |           |
| Gastrointestinal System incl. Mouth    |                          |                        |           |    |    |    |    |    |    |    |    |     |           |
| General Appearance                     |                          |                        |           |    |    |    |    |    |    |    |    |     |           |
| Musculoskeletal System                 |                          |                        |           |    |    |    |    |    |    |    |    |     |           |
| Respiratory System                     |                          |                        |           |    |    |    |    |    |    |    |    |     |           |
| Body Measurements                      |                          |                        |           |    |    |    |    |    |    |    |    |     |           |
| Body Measurements                      |                          |                        |           |    |    |    |    |    |    |    |    |     |           |
| Weight                                 |                          |                        |           |    |    |    |    |    |    |    |    |     |           |
| Body Weight                            | BODY_WEIGHT              | WEIGHT                 | X         | Χ  | Χ  | X  | X  | X  | Χ  | Χ  | Χ  | Χ   | Χ         |
| Height                                 |                          |                        |           |    |    |    |    |    |    |    |    |     |           |
| Height                                 | HEIGHT                   | HEIGHT                 | X         |    |    |    |    |    |    |    |    |     |           |
| Eligibility Criteria                   |                          |                        |           |    |    |    |    |    |    |    |    |     |           |
| Eligibility Criteria                   |                          |                        |           |    |    |    |    |    |    |    |    |     |           |
| Eligibility Criteria Met               |                          |                        |           |    |    |    |    |    |    |    |    |     |           |
| Subject Eligible to Continue the Trial | ELIGIBILITY CRITERIA MET | ELICRIMT               | X         |    |    |    |    |    |    |    |    |     |           |

#### Produce a copy of the SoA compatible with Word

The "Protocol SoA"
displaying the
selected activity level
of detail as a preview

#### M11 – Section 8 = Detailed SoA

- 1. Protocol summary
- 2. Introduction
- 3. Trial objectives, endpoints and estimands
- 4. Trial design
- 5. Trial population
- 6. Trial intervention and concomitant therapy
- 7. Discontinuation of trial intervention and participant withdrawal from trial
- 8. Trial assessments and procedures
- 9. Statistical considerations
- 10. General considerations: regulatory, ethical, and trial oversight
- 11. GENERAL CONSIDERATIONS: RISK MANAGEMENT AND QUALITY assurance
- Appendix: adverse events and serious adverse events definitions, severity, and causality
- 13. Appendix: definitions and supporting operational details
- 14. Appendix: glossary of terms
- 15. Appendix: references

#### ICH M11 Template

833 • Include guidelines for the management of relevant laboratory or other safety 834 assessment abnormalities. [Safety Assessments and Procedures] 8.3.1 Physical Examination Include any specific instructions for the collection and interpretation of physical examinations. [Physical Examination] 8.3.2 Vital Signs Include any specific instructions for the collection and interpretation of vital signs. [Vital Signs] 8.3.3 Electrocardiograms Include any specific instructions for the collection, interpretation, and archiving of ECGs. [Electrocardiograms] **Clinical Laboratory Assessments** Include any specific instructions for the collection and interpretation of clinical laboratory 847 assessments. 848 Specify if and when the use of local laboratories is allowed. 849 Specify which laboratory parameters should be included in each panel (for example, for 850 haematology, chemistry, urinalysis). [Clinical Safety Laboratory Assessments] Suicidal Ideation and Behaviour Risk Monitoring If the trial meets any of the criteria requiring suicidal ideation and behaviour risk monitoring by the guidance/guideline in each region, include any specific instructions for the collection and interpretation of the assessment [Suicidal Ideation and Behaviour Risk Monitoring] **Adverse Events and Serious Adverse Events** 857 No text is intended here (header only). 8.4.1 **Definitions of AE and SAE** Specify the AE and SAE definitions.

Additional details and clarifications for AEs and SAEs are in Appendices 12.1 and 12.2.

[AE definition]
[SAE definition]

864

## Selection process of Activities for SoA

#### For Protocol Outline / Protocol

- Select Activities in relevant grouping
- When selecting an Activity within a specific grouping, then this will drive ActivityInstance – this should be visible for Protocol Writers (like a COL)
  - Some ActivityInstances can be mark as default for an Activity, and will then be pre-selected
  - Some ActivityInstances can be marked as mandatory – and cannot be un-selected
- Select what to display or hide in highlevel Protocol SoA

#### **For Operational Data Specification**

- Confirm or Select Activity Instances for each selected Activity
- If the correct ActivityInstance will change Grouping – this will require a change to the Protocol SoA – this will then

#### **For Data Collection Specification**

- The data collection specification
  - Lab specs
  - CRF
  - Other eSources
  - What is pre-set

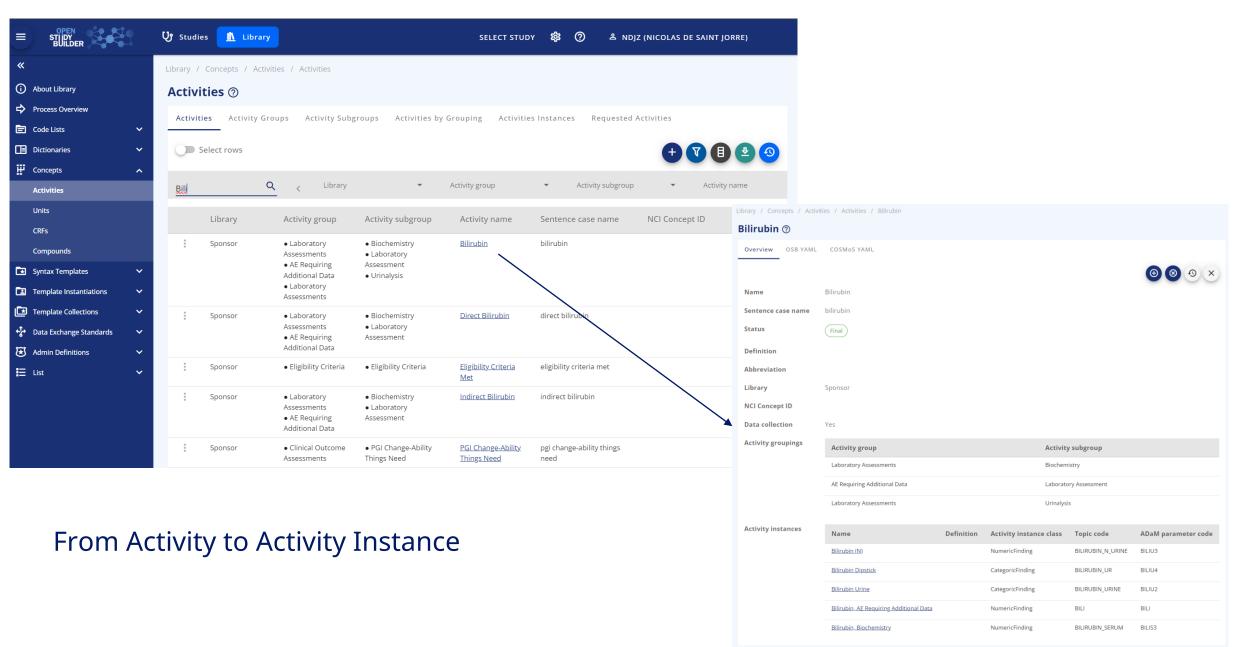

Novo Nordisk®

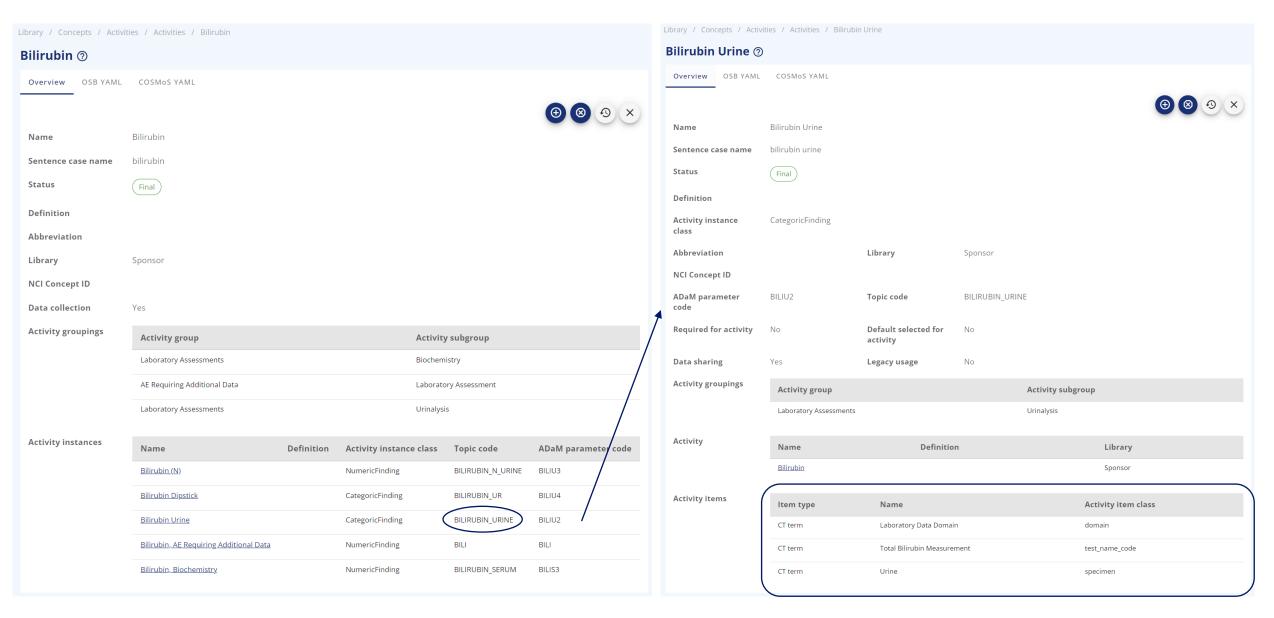

Activity to Activity Instance to Activity Item - As Biomedical Concept (COSMOS project from CDISC)

38 Novo Nordisk®

## Digital Data Flow Adaptor (TransCelerate DDF)

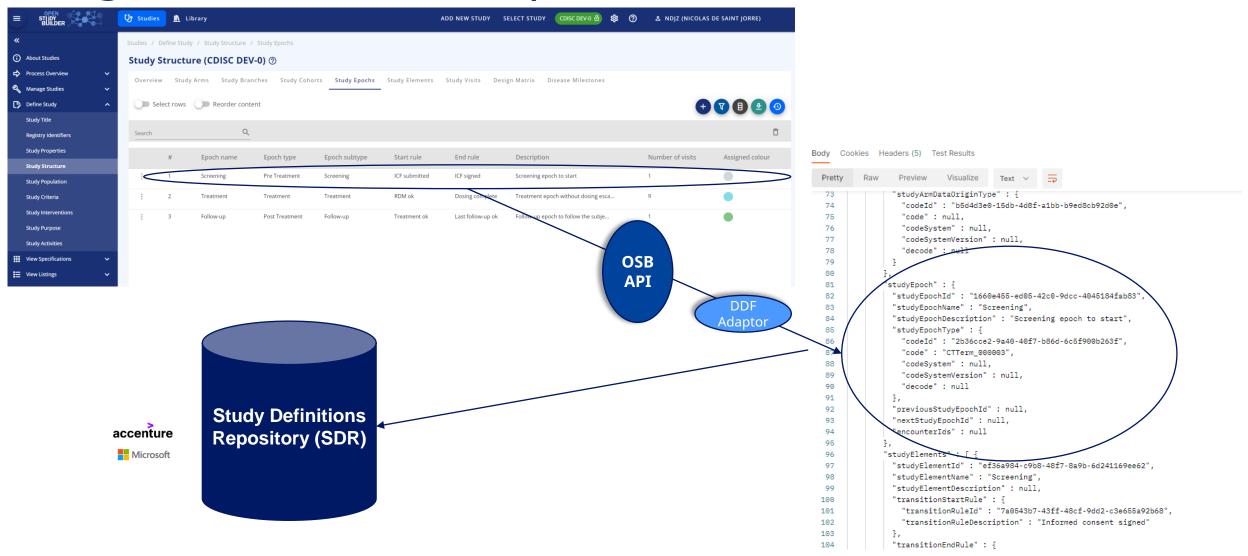

Novo Nordisk®

### Our vision

From Activity to CRF and Define...

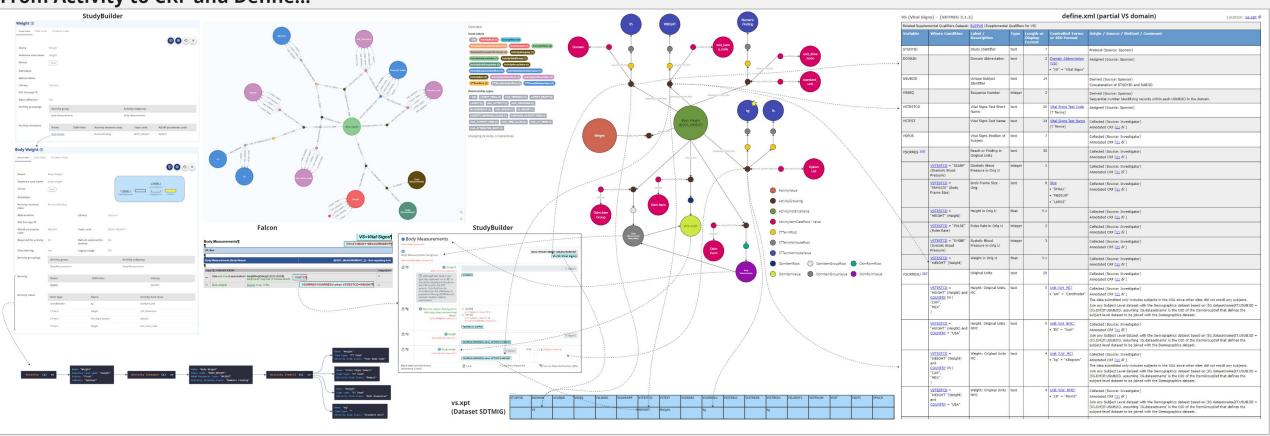

### From Activity to CRF and Define...

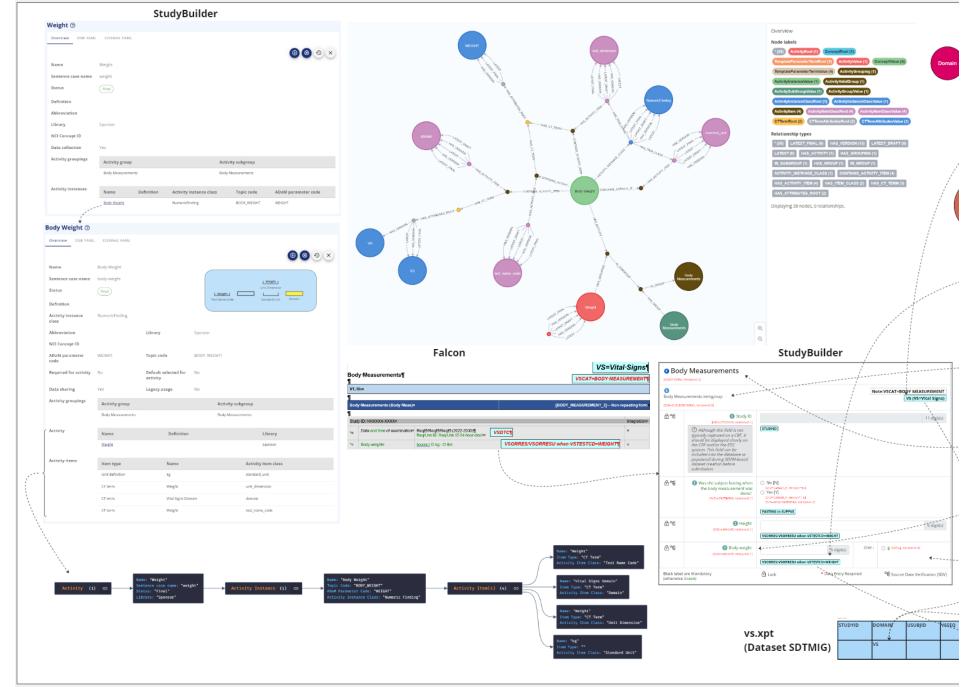

### Status of the OpenStudyBuilder

- Already working:
  - Protocol SoA
  - Detailed SoA
  - eCRF in the Library
  - Vendor Extensions
  - Alias
  - Models integration (like SDTM/SDTMIG with version control in the Library)

- Work in progress:
  - Operational SoA
  - Connection between Activity
     Instances with Activity Items to
     eCRF, SDTM domains and
     variables, ADaM domains and
     variables with a sharing CT
     management and units
  - Integration of external data like Labs

- What is planned:
  - eCRF at the Study level (with integration to the Operational SoA
  - Production of the define.xml (pre version) based on the Protocol SoA and Detailed SoA

### Questions to discuss

- > Extensions / configurations required for vendors
  - > Additional attributes, e.g. to link to systems & versions
  - > ODM.xml additional information
  - > API endpoints, additional requirements
- General aspects
  - > API versioning
  - Continuous development challenges, up versioning
  - Adoptions & implications according license

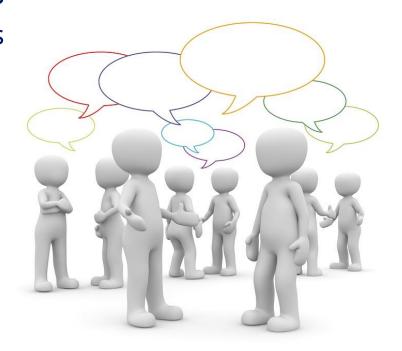

- > Standards
  - > Additional standard requirements, recommendations, wishes

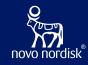

# Additional Information

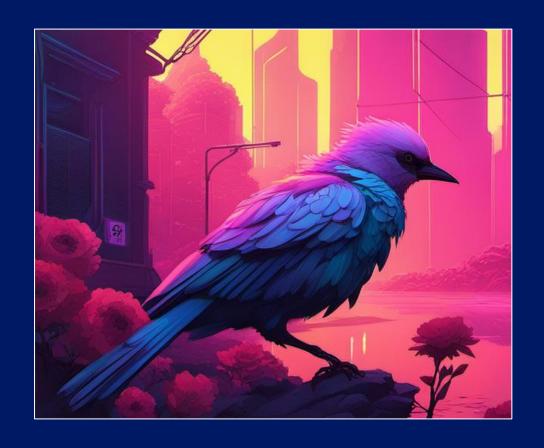

### **CDISC Interchange 2024**

#### Use OpenStudyBuilder to drive EDC setup - a COSA Workshop

23 April 2024 9:00-16:00, Berlin, Germany

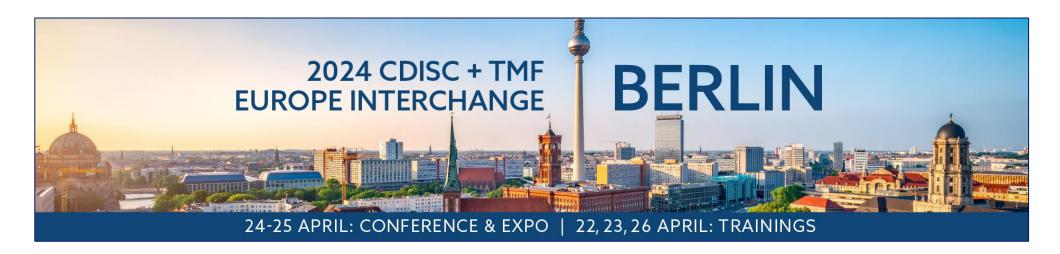

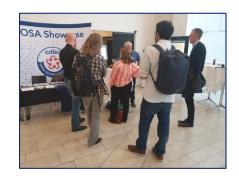

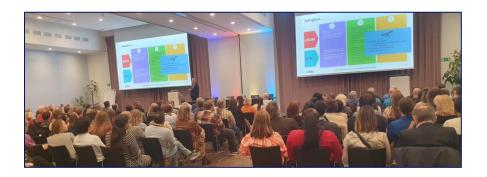

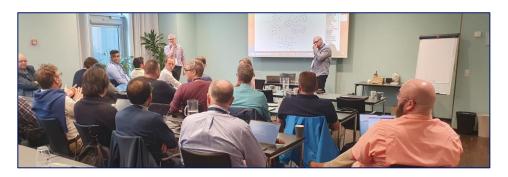

### **CDISC Interchange 2024**

#### Use OpenStudyBuilder as MDR Meetup

23 April 2024 17:00-18:00, Berlin, Germany

Reach out to <u>OpenStudyBuilder@gmail.com</u>

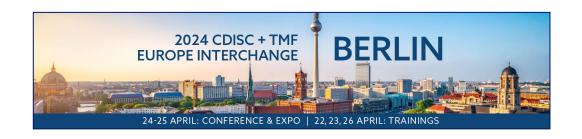

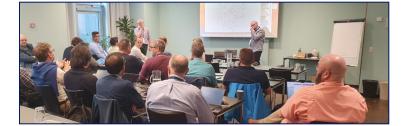

#### Meet us at the Interchange

24-25 April 2024

> Reach us at the COSA booth for demonstration and exchange

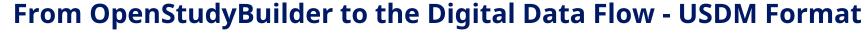

15 April 2024 – 14:40-15:00, Presentation

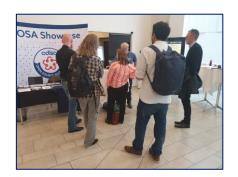

### Project Homepage

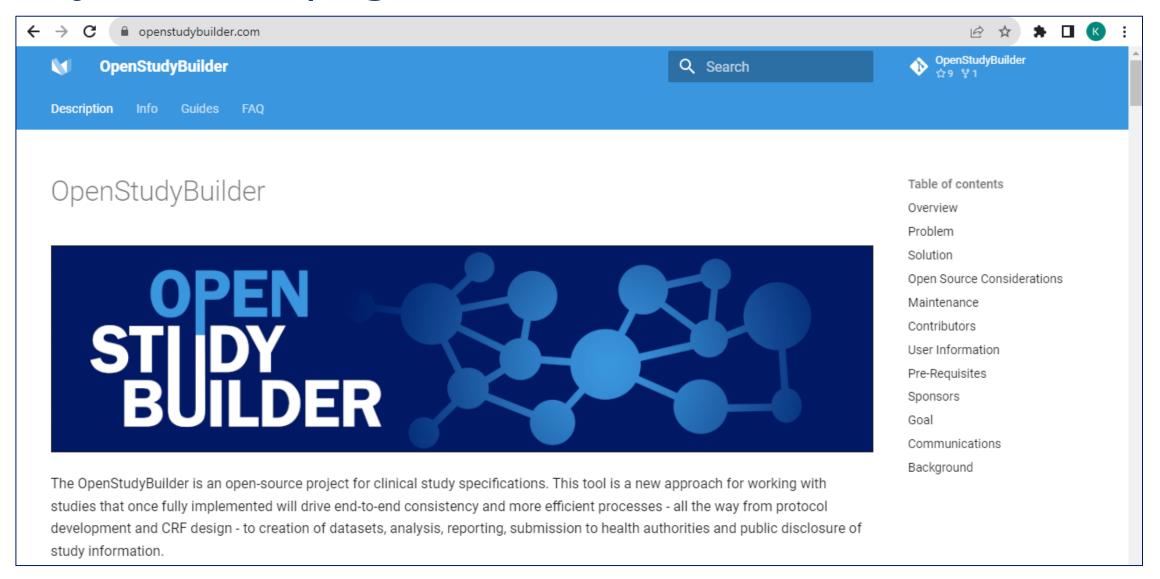

https://openstudybuilder.com/

### Links

- Project Homepage: <a href="https://openstudybuilder.com/">https://openstudybuilder.com/</a>
- Newsletter: <a href="https://www.linkedin.com/newsletters/openstudybuilder-6990328054849916928/">https://www.linkedin.com/newsletters/openstudybuilder-6990328054849916928/</a>
- YouTube Demonstration (30'): <a href="https://youtu.be/dL5CY0BwfEs">https://youtu.be/dL5CY0BwfEs</a>
- GitLab (Solution, Description): <a href="https://gitlab.com/Novo-Nordisk/nn-public/openstudybuilder">https://gitlab.com/Novo-Nordisk/nn-public/openstudybuilder</a>
- Slack: <a href="https://join.slack.com/t/openstudybuilder/shared\_invite/zt-19mtauzic-Jvrhtmy7hGstgyiIvB1Wsw">https://join.slack.com/t/openstudybuilder/shared\_invite/zt-19mtauzic-Jvrhtmy7hGstgyiIvB1Wsw</a>
- E-Mail: <u>openstudybuilder@gmail.com</u>

#### Sandbox:

- Mail <u>openstudybuilder@neotechnology.com</u> Subject "Request Sandbox access"
- Note: when add/modify/delete, you mail might be exposed in the version history

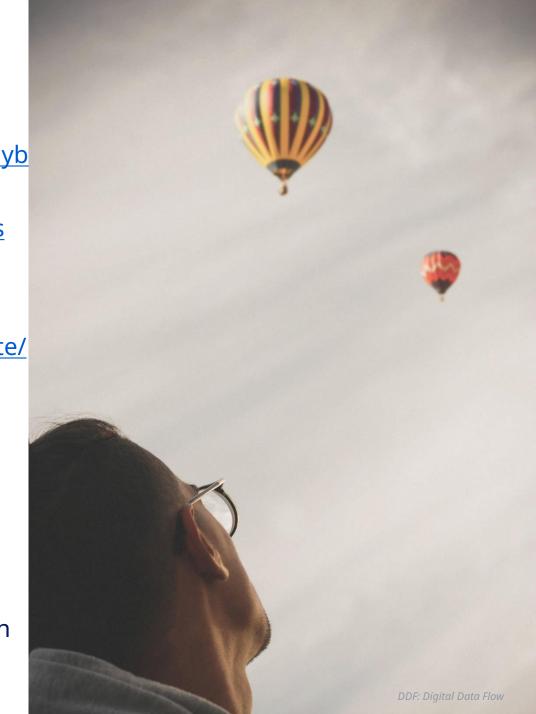

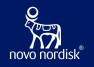

Thanks!
Questions?

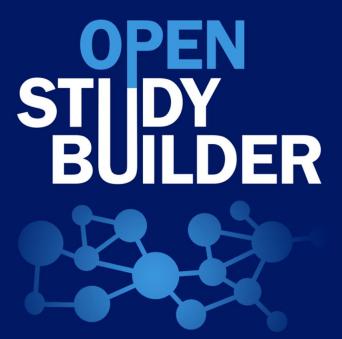

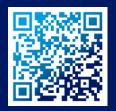